# Calculer un itinéraire

# Request

Method URL

POST

https://backend.geovelo.fr/api/v2/computedroutes *+queryParams +headerParams +bodyParams*

### Query parameters

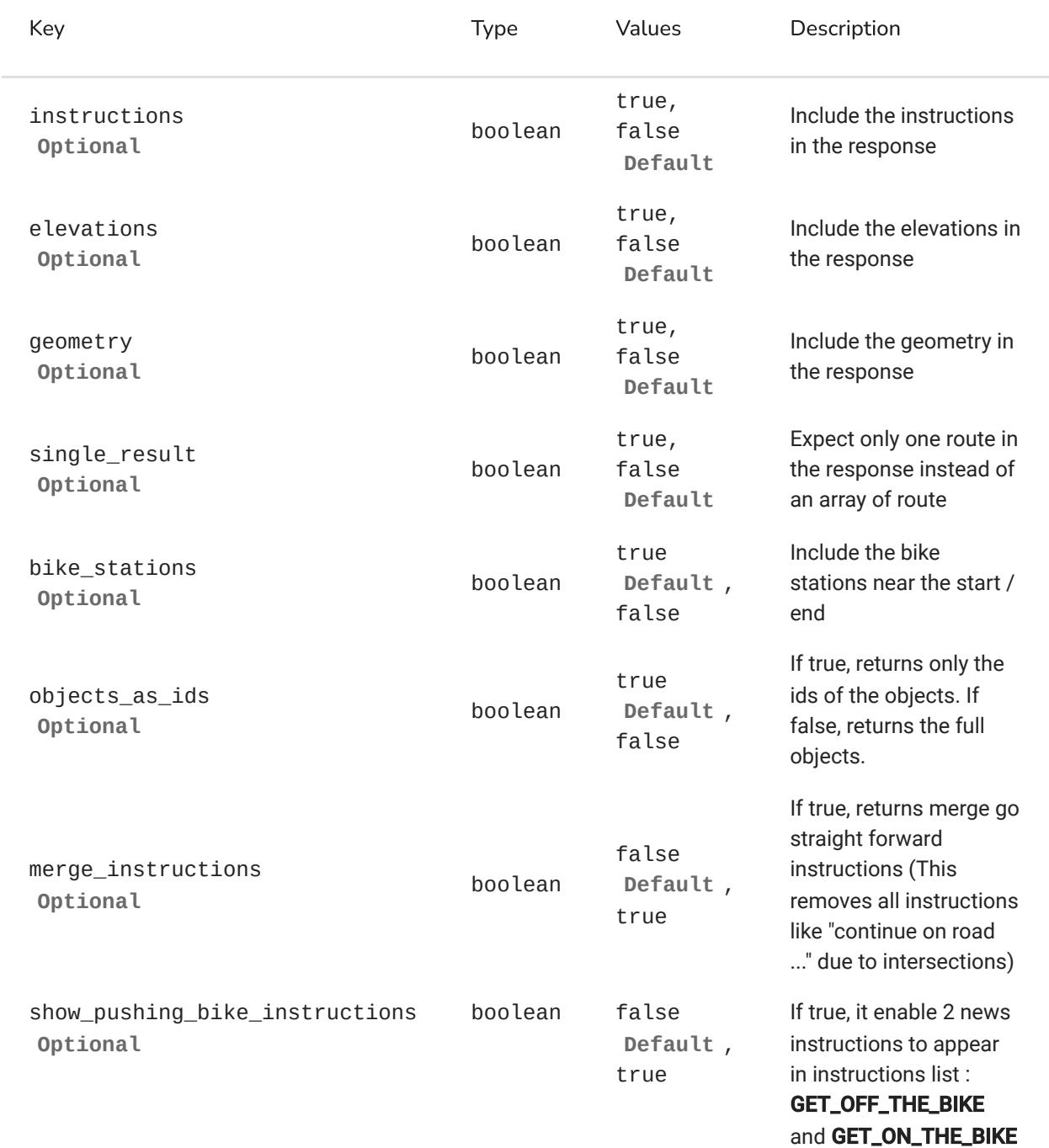

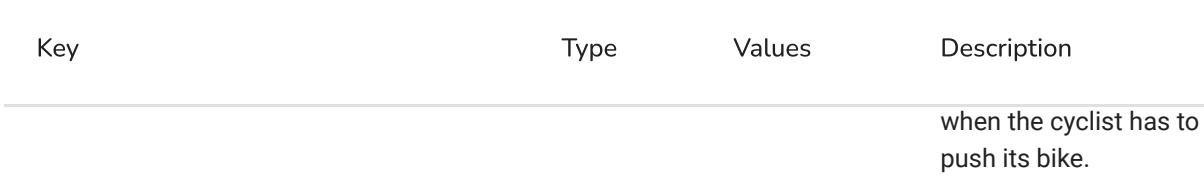

# Header parameters

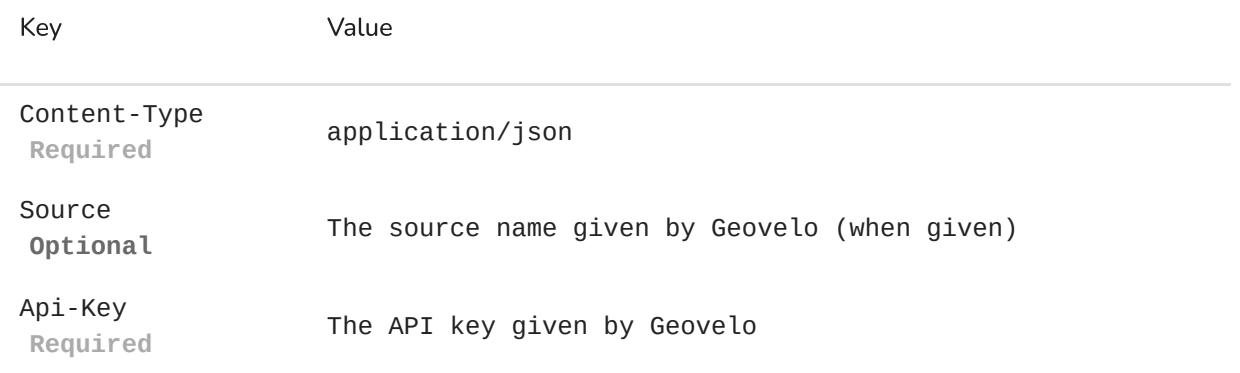

# Body parameters

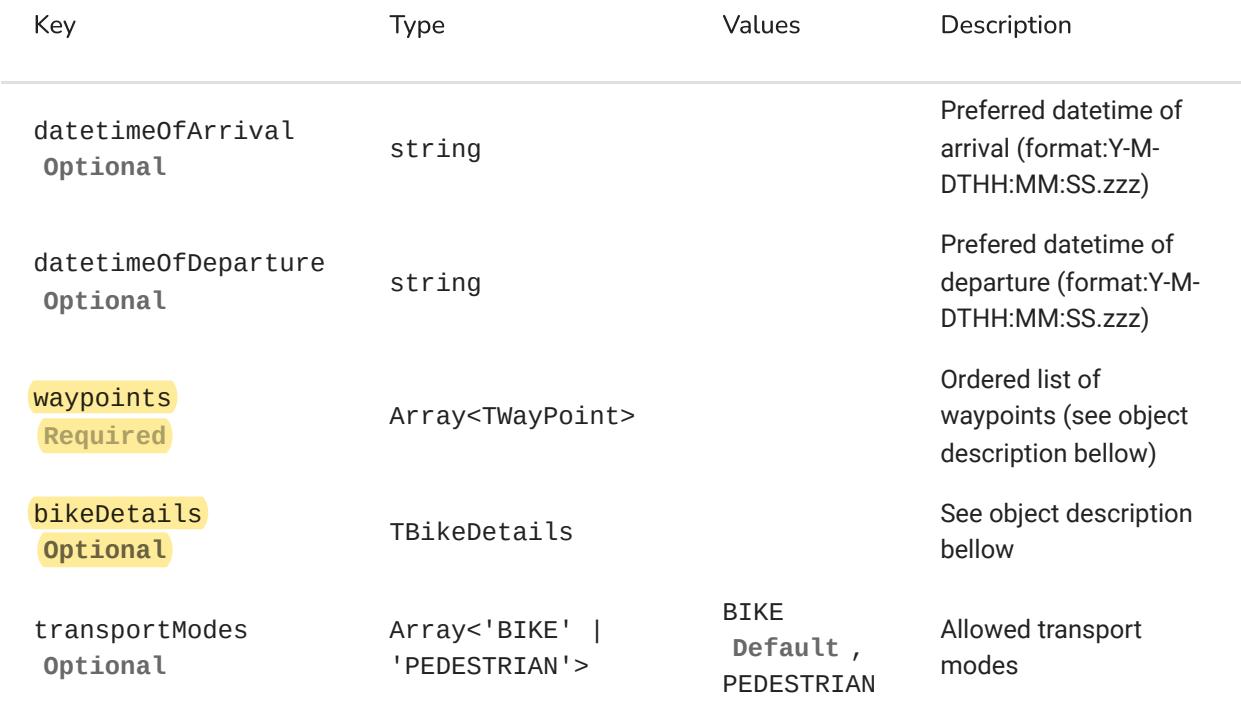

### **TWayPoint**

Key Type

latitude **Required**

number

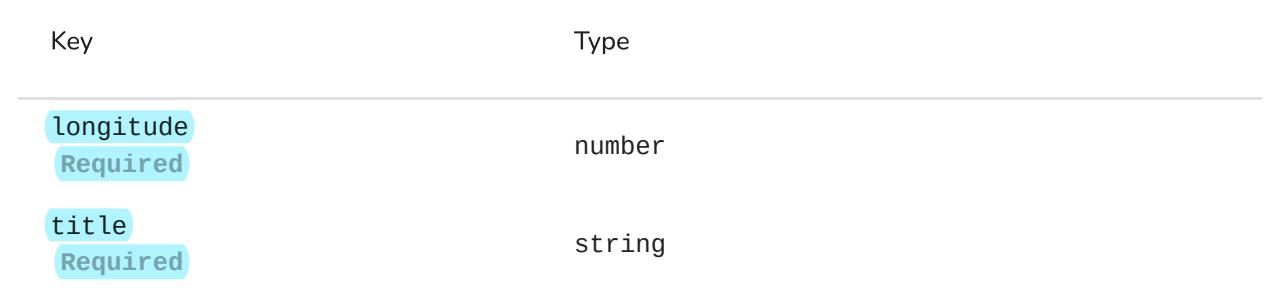

# **TBikeDetails**

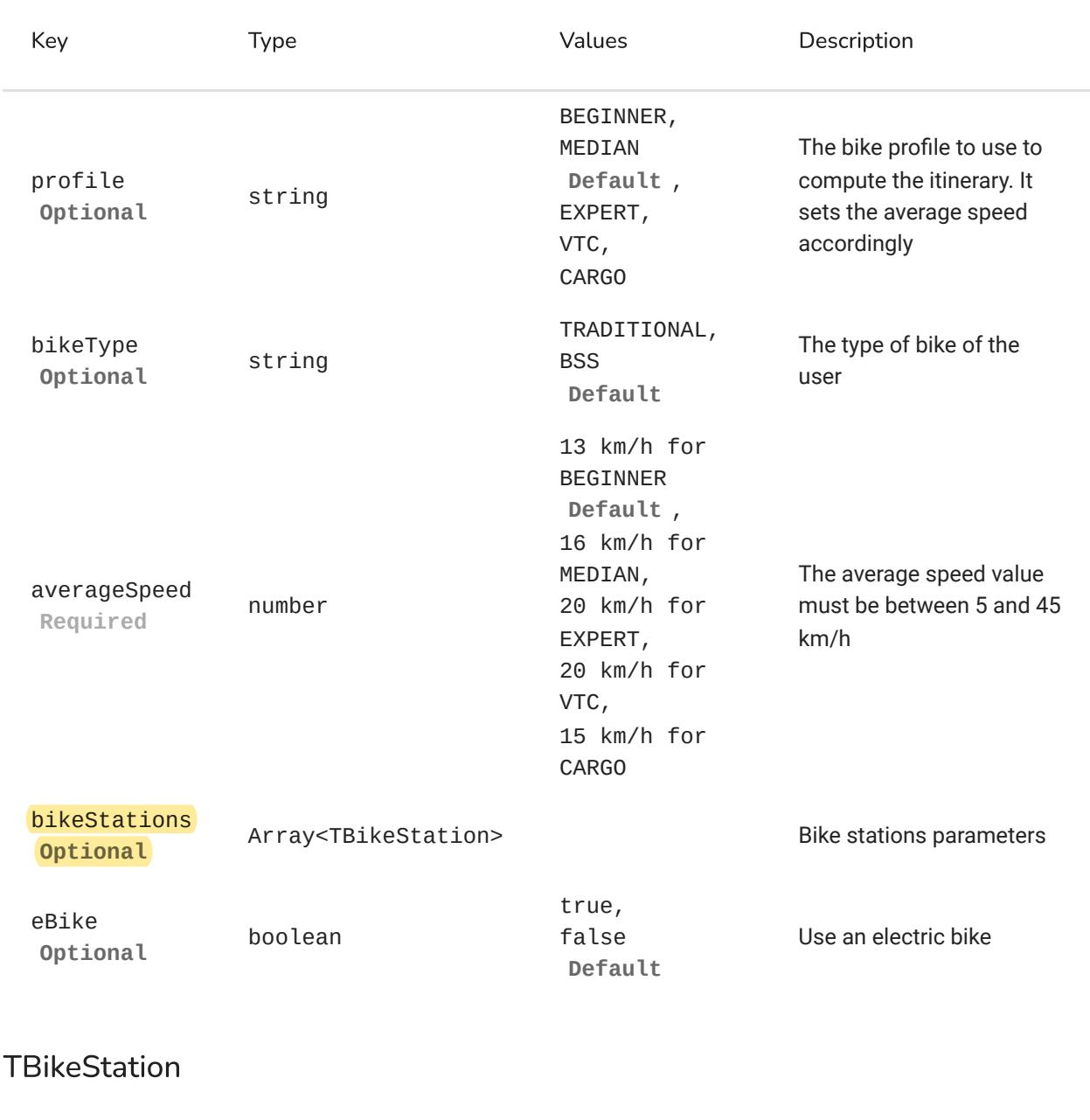

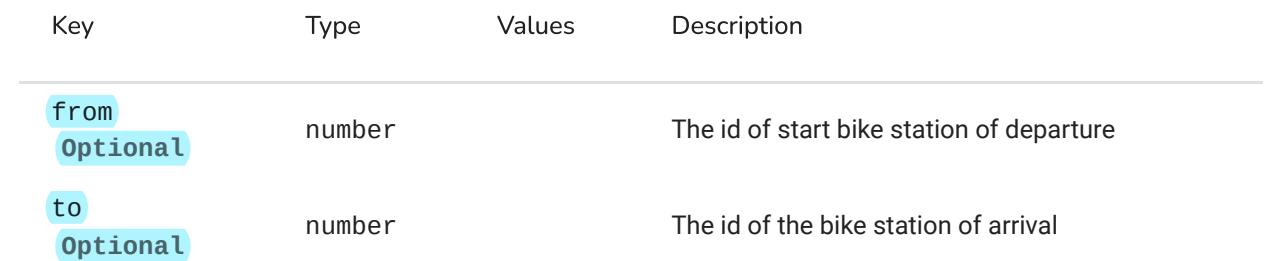

Example :

**JSON** 

```
POST https://backend.geovelo.fr/api/v2/computedroutes?
instructions=false&elevations=false&geometry=true&singleResult=false
{
      [
"waypoints" :
         {
0 :
           :
"latitude"
48.84102
           :
"longitude"
2.320378
           "title" : "Gare Montparnasse"
       }
         {
1 :
           :
"latitude"
48.858214
           :
"longitude"
2.292516
           :
"title" "Tour Eiffel"
       }
    ]
      {
"bikeDetails" :
       "profile" : "MEDIAN"
       "bikeType" : "TRADITIONAL"
       :
"averageSpeed"
15
         {
"bikeStations" :
           :
"to"
2894
           :
"from"
3156
       }
```
# Response

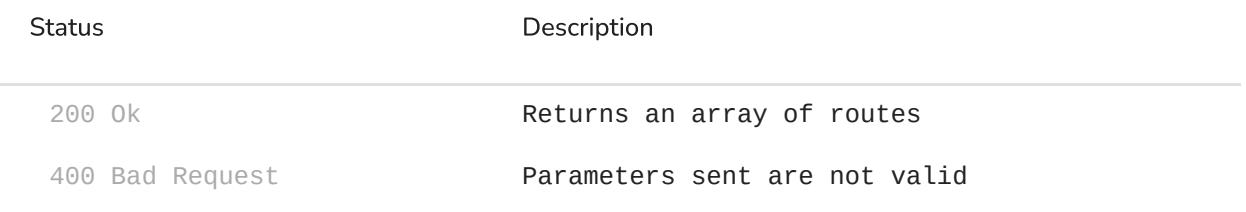

### **TRoute**

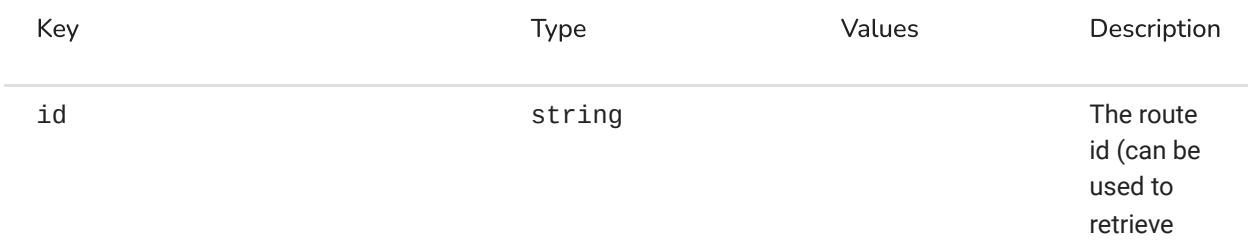

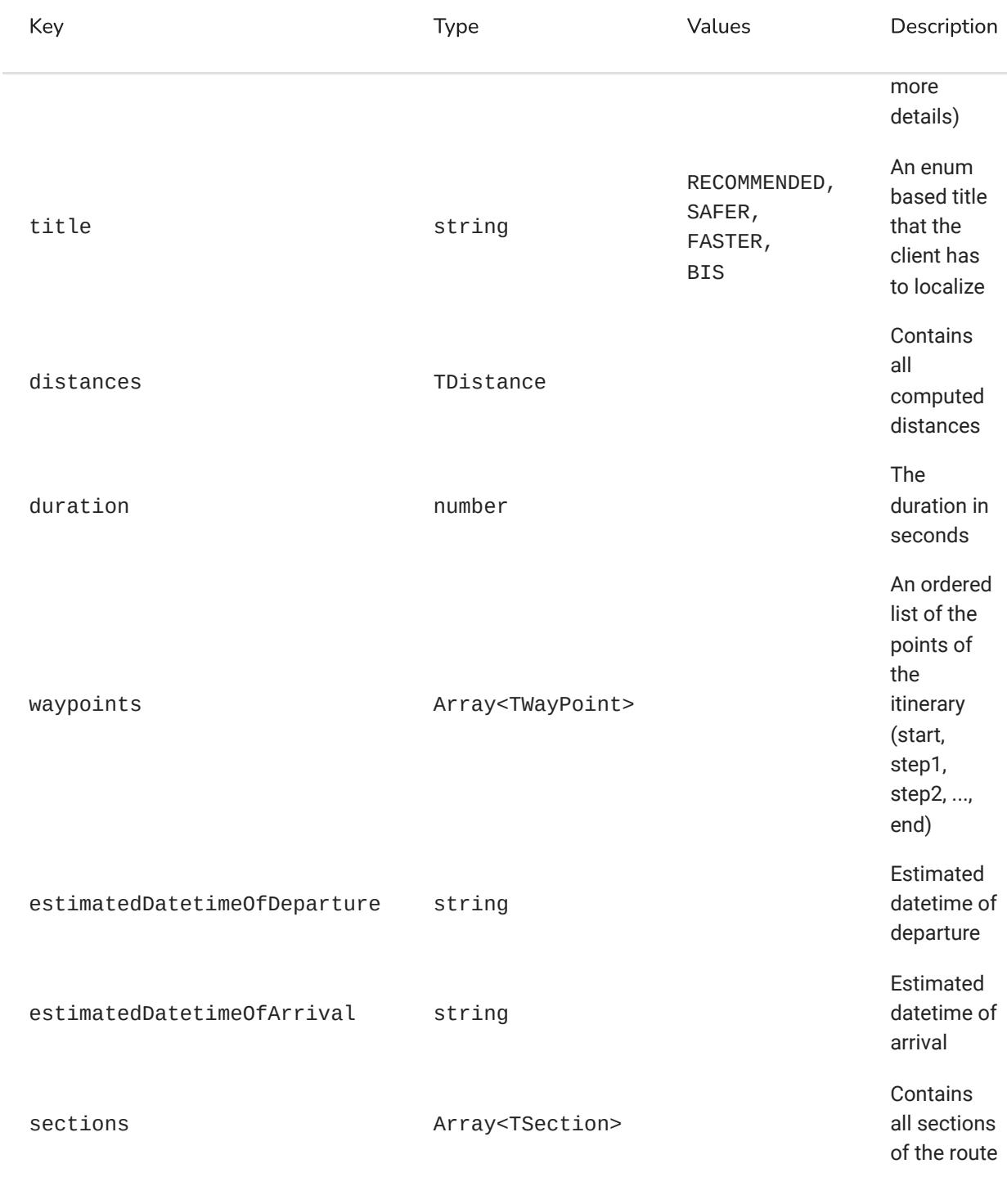

#### **TDistances**

J.

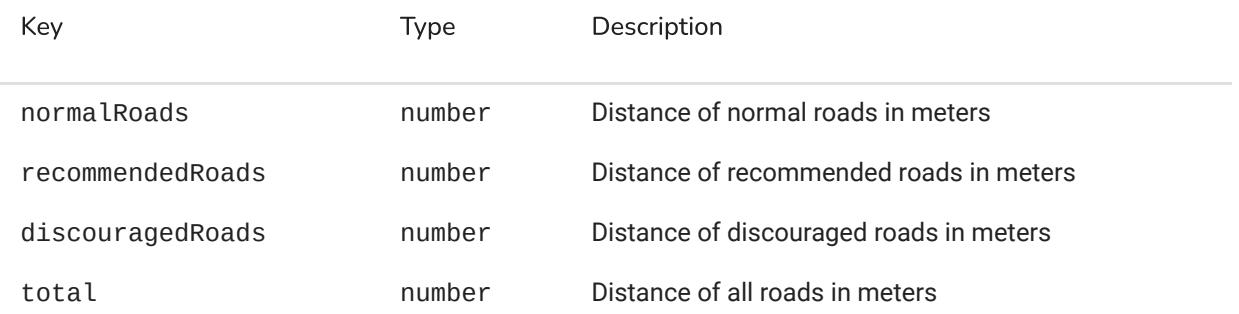

### **TWayPoint**

à.

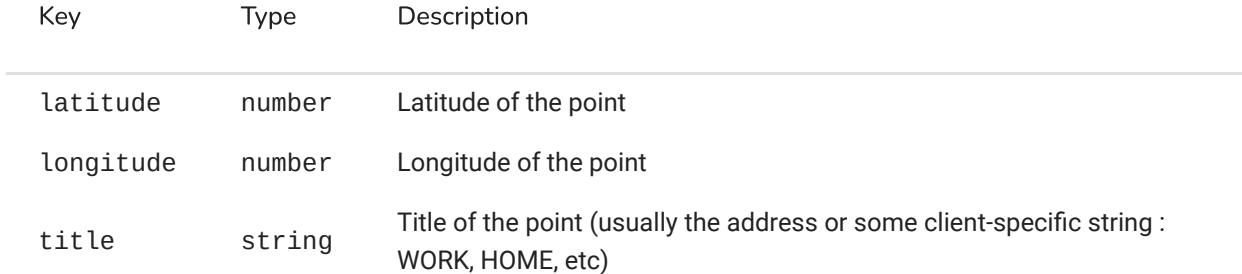

### **TSection**

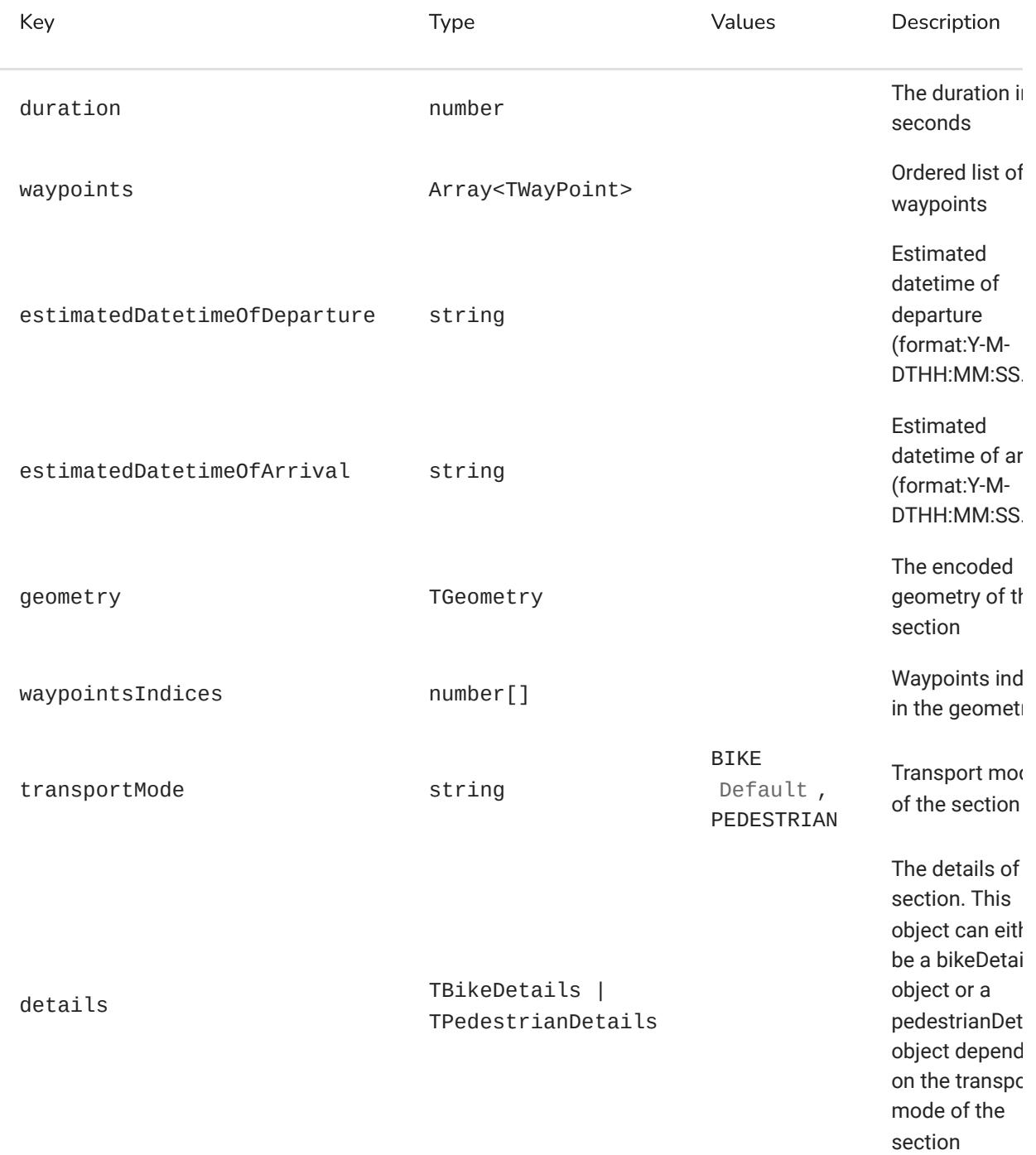

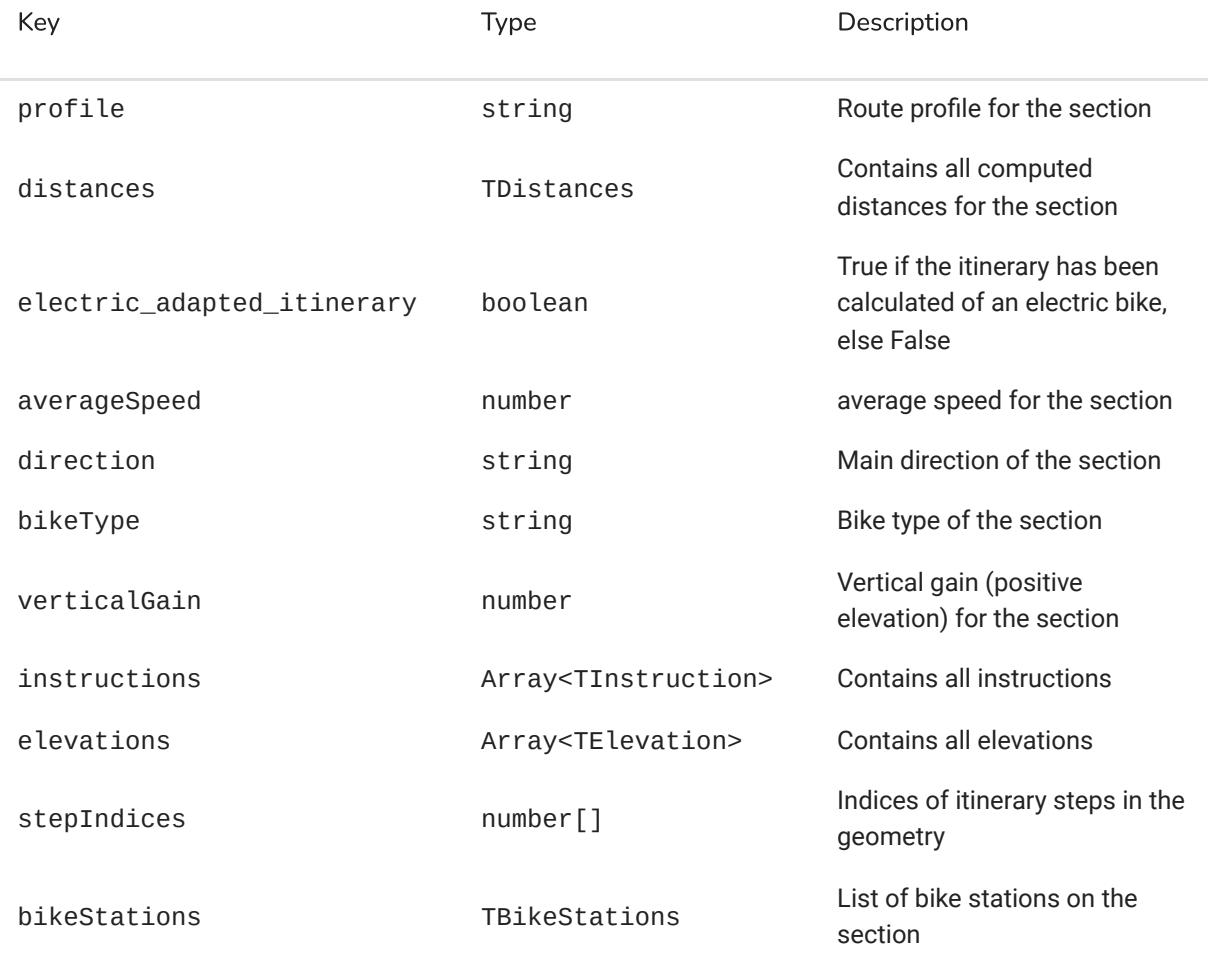

### TPedestrianDetails

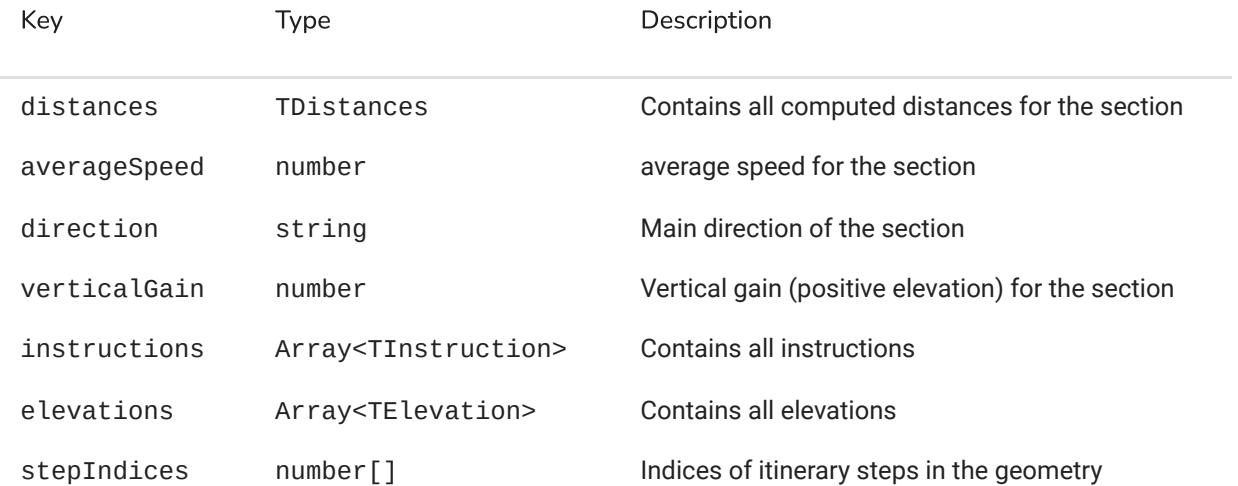

### **TInstruction**

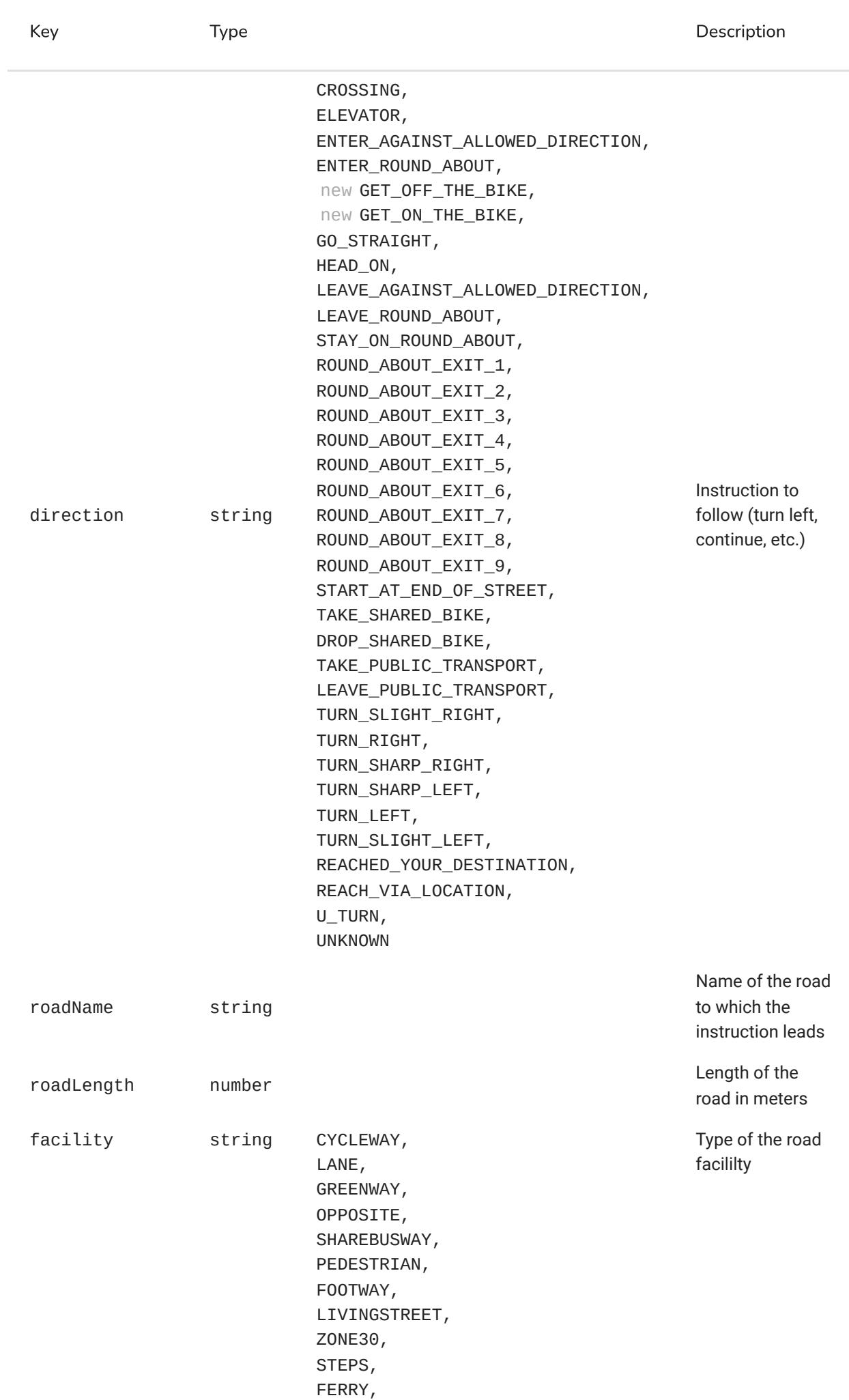

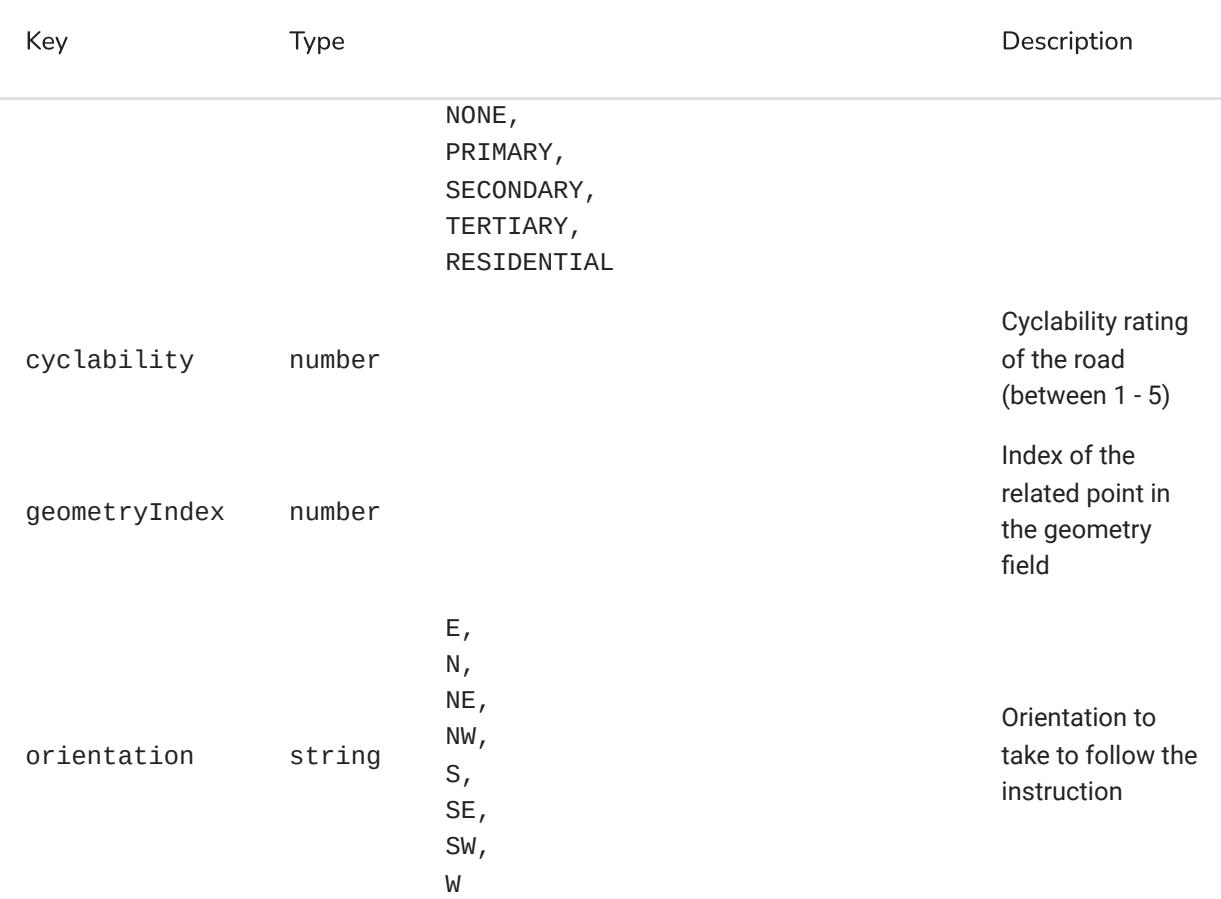

In order to optimize network load and parsing, the instructions object follows the JSON HPack [format](http://repository.utm.md/bitstream/handle/5014/6418/ICMCS_2011_1_pg_244_247.pdf?sequence=1&isAllowed=y) :

```
[
"instructions" :
    [
    ]
   [
    ]
    [
    ]
]
       "field name #1"
       "field name #2"
       \mathbb{R}^n . \mathbb{R}^n"instruction #1 - value of field #1"
       "instruction #1 - value of field #2"
       "..."
       "instruction #2 - value of field #1"
       "instruction #2 - value of field #2"
       \mathbf{u}_{1,1,1}".
   "..."
```
#### Example :

```
[
"instructions" :
   [
0 :
   0 : "direction"
    1 : "roadName"
    2 : "roadLength"
```
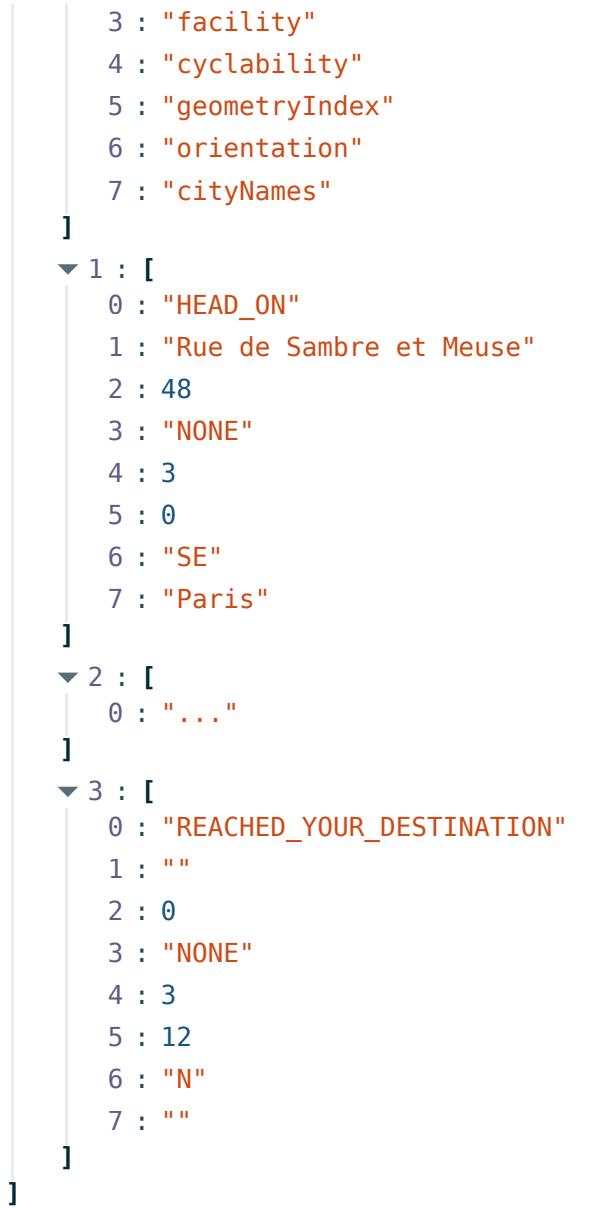

#### **TGeometry**

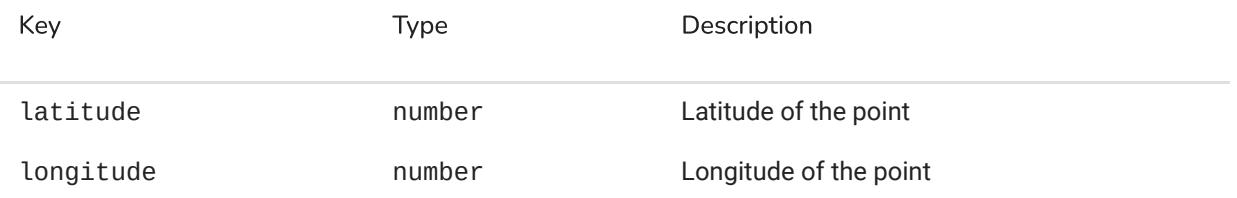

```
// parse geometry polyline
import polyline from '@mapbox/polyline';
const geometry = polyline.toGeoJSON(_geometry, 6);
```
**TElevation** 

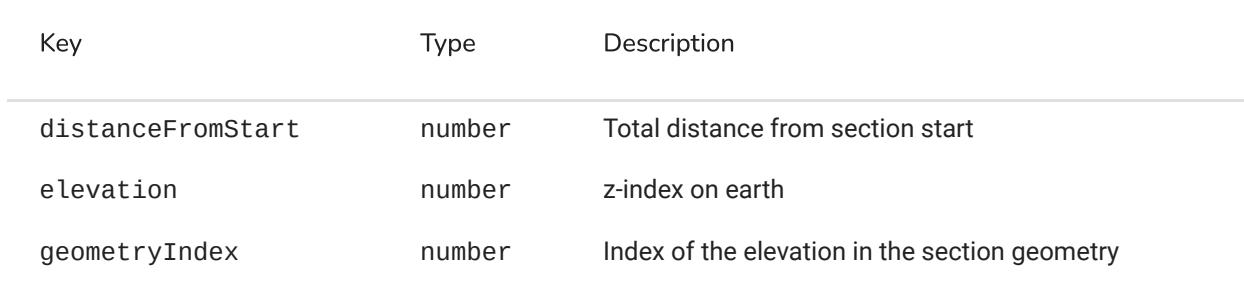

#### **TBikeStations**

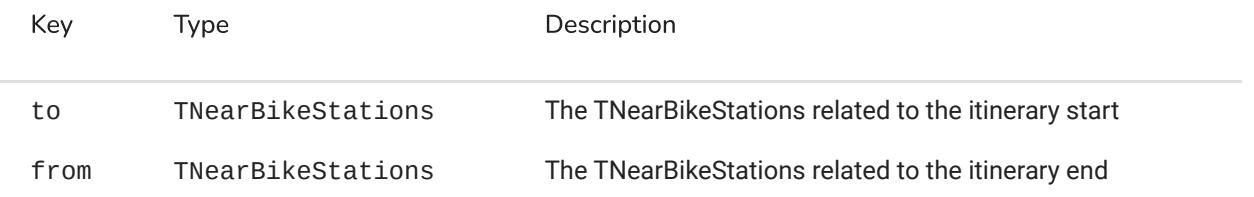

#### **TNearBikeStations**

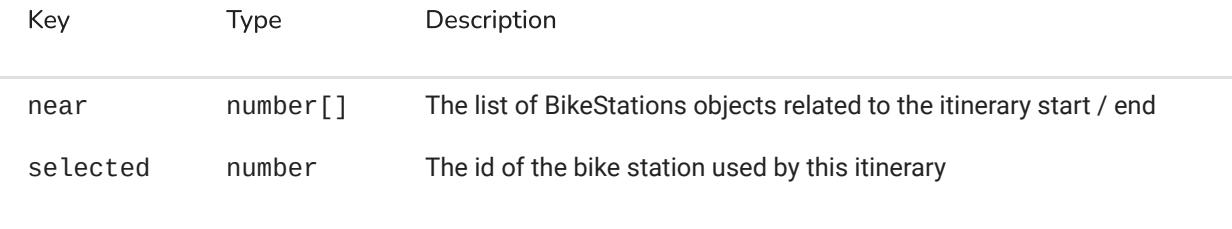

Example :

#### **JSON**

```
POST https://backend.geovelo.fr/api/v2/computedroutes?
instructions=true&elevations=false&geometry=true&single_result=false&bike_statio
```

```
\overline{\phantom{a}}{
0 :
         {
"distances" :
           :
"normalRoads"
2044
           :
"recommendedRoads"
838
           :
"total"
2882
           :
"discouragedRoads"
0
       }
       :
"estimatedDatetimeOfArrival" "2016-09-12T18:23:29.127"
       :
"title" "RECOMMENDED"
       :
"duration"
858
         [
"sections" :
             {
0 :
```

```
:
"estimatedDatetimeOfArrival"
:
"geometry" "aeif|AudtnCwAuF^[xJmIoKoCgQiH"
  [
"waypointsIndices" :
]
  {
"details" :
   "profile" : "WALKING"
      {
"distances" :
       :
"opposite"
0
       :
"normalRoads"
93
       :
"recommendedRoads"
0
       :
"discouragedRoads"
0
       :
"greenway"
0
       :
"total"
93
       :
"lane"
0
       :
"footway"
10
       :
"livingstreet"
0
       :
"pedestrian"
57
       :
"residential"
0
       :
"cycleway"
0
       "steps": 0
       "zone30": 0
       :
"sharebusway"
0
   }
   "direction" : "Boulevard de Magenta"
   :
"title" "RECOMMENDED"
   :
"verticalGain"
0
      [
"elevations" :
         [
0 :
       ]
         [
1 :
       ]
         [
2 :
       ]
         [
3 :
       ]
    ]
      [
"instructions" :
         [
0 :
"2016-09-12T18:10:17.127"
   0 :
0
   1 :
6
          0 : "distanceFromStart"
          1 : "elevation"
          2 : "geometryIndex"
           0 :
0
           1 :
61.497202
           2 :
0
          0 : "..."
           0 :
93
           1 :
61.912394
           2 :
5
          0 : "direction"
```

```
]
             [
1 :
           ]
             [
2 :
           ]
             [
3 :
           ]
       ]
   }
   :
"duration"
66
   "transportMode": "PEDESTRIAN"
   :
"id"
   :
"estimatedDatetimeOfDeparture"
     [
"waypoints" :
         {
0 :
           :
"latitude"
48.87874379854197
           :
"longitude"
2.3533916473388676
           :
"title"
NULL
       }
         {
1 :
           :
"latitude"
48.87904931076023
           :
"longitude"
2.354159095958248
           "title" : "10152 - GARE DU NORD 2"
       }
   ]
}
              1 : "roadName"
              2 : "roadLength"
              3 : "facility"
              4 : "cyclability"
              5 : "geometryIndex"
              6 : "orientation"
              7 : "cityNames"
              0 : "HEAD_ON"
              1 : "voie piétonne"
              2 :
10
              3 : "FOOTWAY"
              4 :
4
              5 :
0
              6 : "NE"
              7 : "Paris"
              0 : "..."
              0 : "REACHED YOUR DESTINATION"
              1 : " ""
              2 :
0
              3 : "NONE"
              4 :
3
              5 :
5
              6 : "N"
              7 : ""
   "bG9jPTQ4Ljg3ODc0Mzc5ODUsMi4zNTMzOTE2NDczNCZsb2M9NDguODc5MDQ5MzEwC
   "2016-09-12T18:09:11.127"
```

```
{
1 :
 :
"estimatedDatetimeOfArrival"
 :
"geometry"
   [
"waypointsIndices" :
 ]
   {
"details" :
     "profile" : "MEDIAN"
       {
"distances" :
        :
"opposite"
0
        :
"normalRoads"
1695
        :
"recommendedRoads"
838
        :
"discouragedRoads"
0
        :
"greenway"
0
        :
"total"
2533
        :
"lane"
0
        :
"footway"
0
        :
"livingstreet"
0
        :
"pedestrian"
188
        :
"residential"
0
        :
"cycleway"
838
        "steps": 0
        :
"zone30"
1007
        :
"sharebusway"
0
     }
     "direction" : "Boulevard de Magenta"
     :
"bikeType" "BSS"
       {
"bikeStations" :
           {
"to" :
              [
"near" :
            ]
            :
"selected"
794
        }
           {
"from" :
              [
"near" :
            ]
            :
"selected"
501
        }
     }
     :
"verticalGain"
19
     :
"averageSpeed"
15
       [
"elevations" :
           [
0 :
 "2016-09-12T18:20:25.127"
 "yyif|AoeunC{q@cYtDobAWyInFx@rUpDtJzA`Fv@`Er@te@nIbBXpBZbk@|IbBbEr
 yHEueBjw@q_AlSaVdi@on@w@hDaDbPaApE"
     0 :
0
     1 :
73
                0 :
794
                0 :
501
           0 : "distanceFromStart"
            1 : "elevation"
            2 : "geometryIndex"
```
**]**

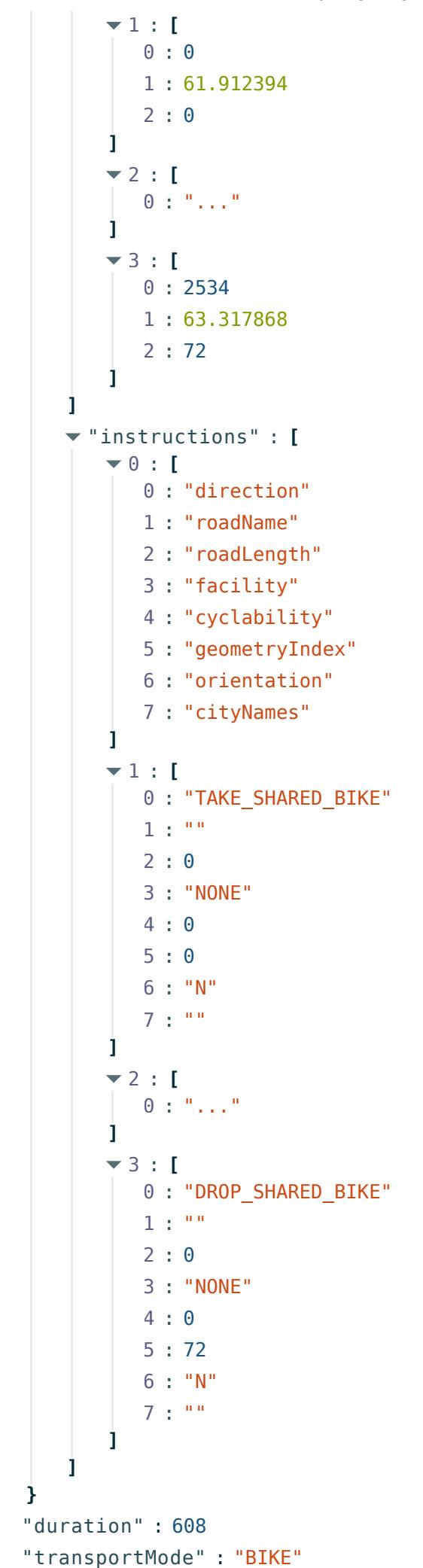

```
:
"estimatedDatetimeOfDeparture"
     [
"waypoints" :
         {
0 :
          :
"latitude"
48.87904931076023
          :
"longitude"
2.354159095958248
          :
"title" "10152 - GARE DU NORD 2"
       }
         {
1 :
          :
"latitude"
48.87440566621717
          :
"longitude"
2.373807237995119
          "title": "10039 - SAMBRE ET MEUSE"
       }
   ]
}
  {
2 :
   :
"estimatedDatetimeOfArrival"
   :
"geometry"
     [
"waypointsIndices" :
   ]
     {
"details" :
       "profile" : "WALKING"
         {
"distances" :
          :
"opposite"
0
          :
"normalRoads"
256
          :
"recommendedRoads"
0
          :
"discouragedRoads"
0
          :
"greenway"
0
          :
"total"
256
          :
"lane"
0
          :
"footway"
0
          :
"livingstreet"
0
          :
"pedestrian"
0
          :
"residential"
0
          :
"cycleway"
0
          "steps": 0
          "zone30": 0
          :
"sharebusway"
0
       }
       :
"direction" "Boulevard de la Villette"
       :
"title" "RECOMMENDED"
       :
"verticalGain"
4
         [
"elevations" :
             [
0 :
           ]
             [
1 :"2016-09-12T18:10:17.127"
   "2016-09-12T18:23:29.127"
   "iw`f|Aih{oCdAqE`DcPv@iDrAyFuMzOk]`b@wJ{EqBy@mDmBiLyFaFyBiNkG"
       0 :
0
       1 :
13
              0 : "distanceFromStart"
              1 : "elevation"
              2 : "geometryIndex"
```

```
]
          [
2 :
        ]
          [
3 :
        ]
    ]
      [
"instructions" :
          [
0 :
        ]
          [
1 :
        ]
          [
2 :
        ]
          [
3 :
        ]
    ]
}
:
"duration"
184
"transportMode" : "PEDESTRIAN"
            0 :
0
            1 :
63.315181
            2 :
0
           0 : "..."
            0 :
256
            1 :
70.925203
            2 :
12
           0 : "direction"
           1 : "roadName"
           2 : "roadLength"
           3 : "facility"
           4 : "cyclability"
           5 : "geometryIndex"
           6 : "orientation"
           7 : "cityNames"
           0 : "HEAD_ON"
           1 : "Rue de Sambre et Meuse"
            2 :
48
           3 : "NONE"
            4 :
3
            5 :
0
           6 : "SE"
           7 : "Paris"
           0 : "..."
           0 : "REACHED YOUR DESTINATION"
           1 : 10<sup>0.0</sup>2 :
0
           3 : "NONE"
            4 :
3
            5 :
12
           6 : "N"
           7 : ""
```

```
"id" :
   :
"estimatedDatetimeOfDeparture"
     [
"waypoints" :
         {
0 :
          :
"latitude"
48.87440566621717
          :
"longitude"
2.373807237995119
          "title": "10039 - SAMBRE ET MEUSE"
      }
         {
1 :
          :
"latitude"
48.87563911932326
          :
"longitude"
2.3747634887695317
          :
"title"
NULL}
   ]
}
   "bG9jPTQ4Ljg3NDQwNTY2NjIsMi4zNzM4MDcyMzgmbG9jPTQ4Ljg3NTYzOTExOTMsM
   "2016-09-12T18:20:25.127"
```